# Load Balancing with JET:

#### **Just Enough Tracking for Connection Consistency**

Gal Mendelson, Stanford
Shay Vargaftik, VMware Research
Dean H. Lorenz, IBM Research – Haifa
Kathy Barabash, IBM Research – Haifa
Isaac Keslassy, Technion
Ariel Orda, Technion

# **Load Balancing**

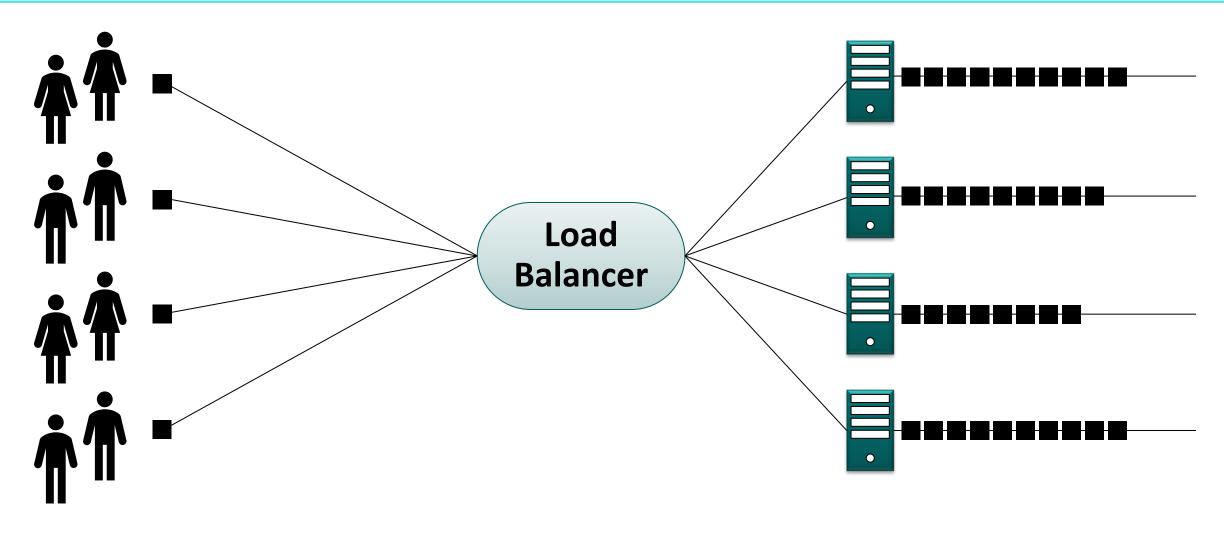

Clients

Servers

# **Per-Connection Consistency (PCC)**

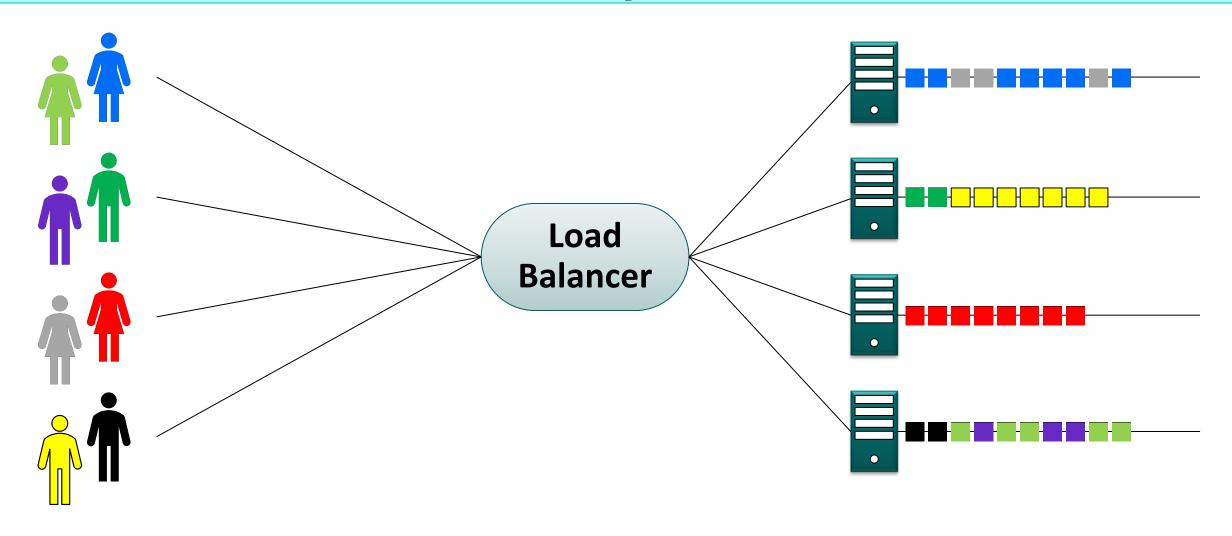

Clients

Servers

# **Per-Connection Consistency**

### - PCC Violation

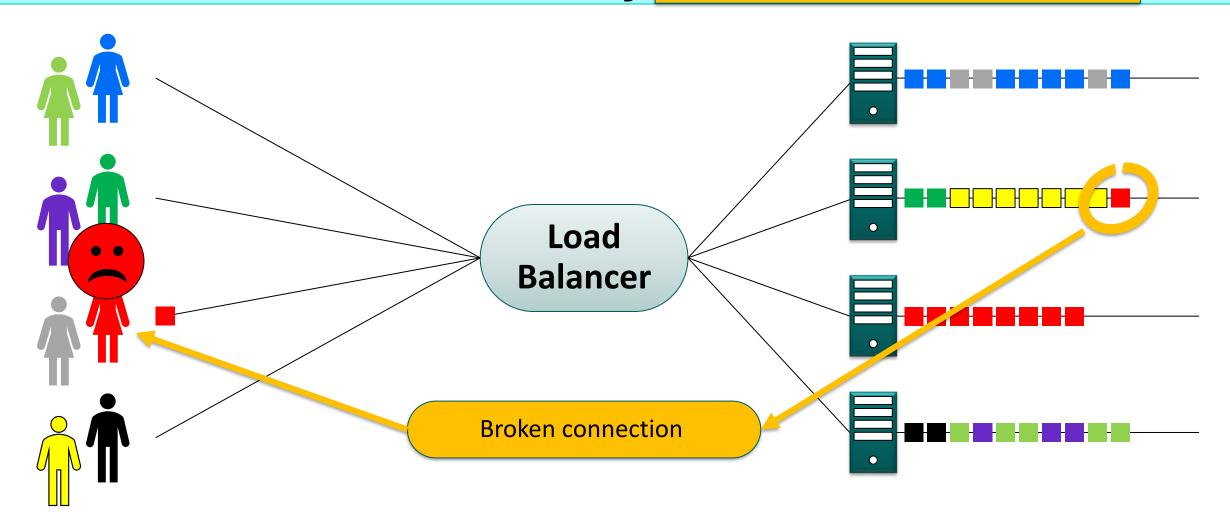

Clients

Servers

# **Hash-Based Load-Balancing**

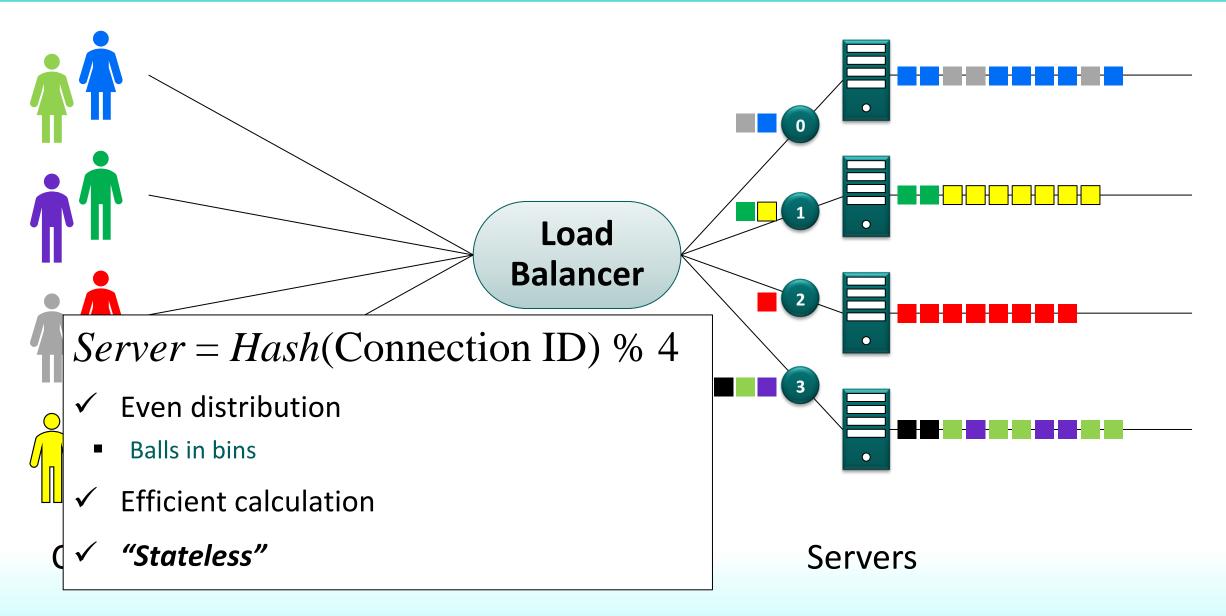

### **Hash-Based Load-Balancing**

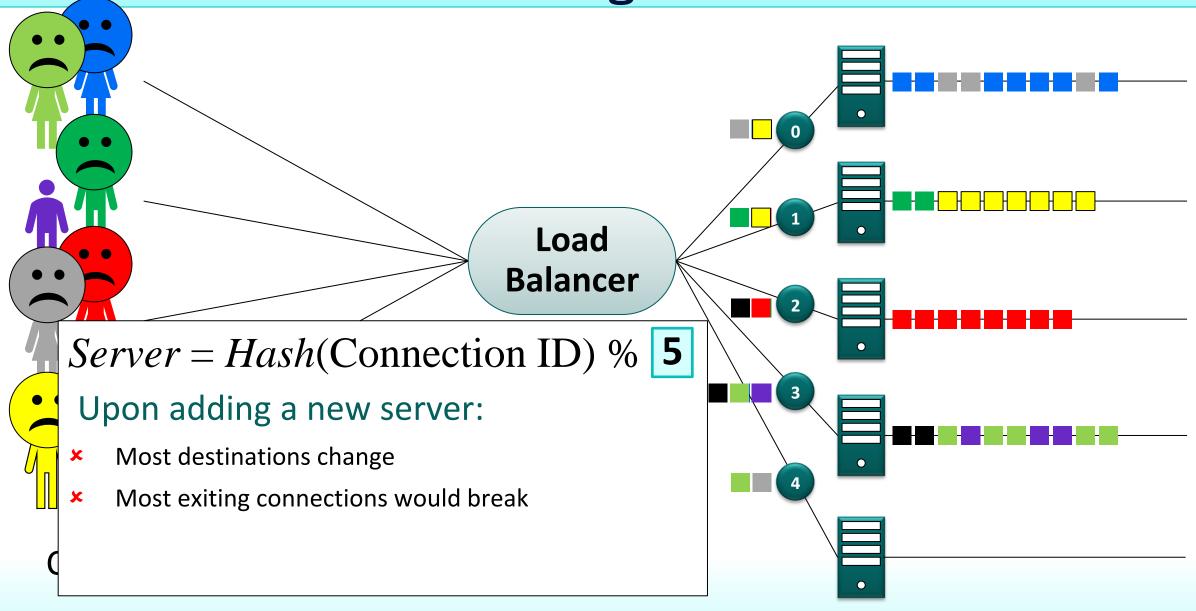

# Load-Balancing with a Consistent Hash

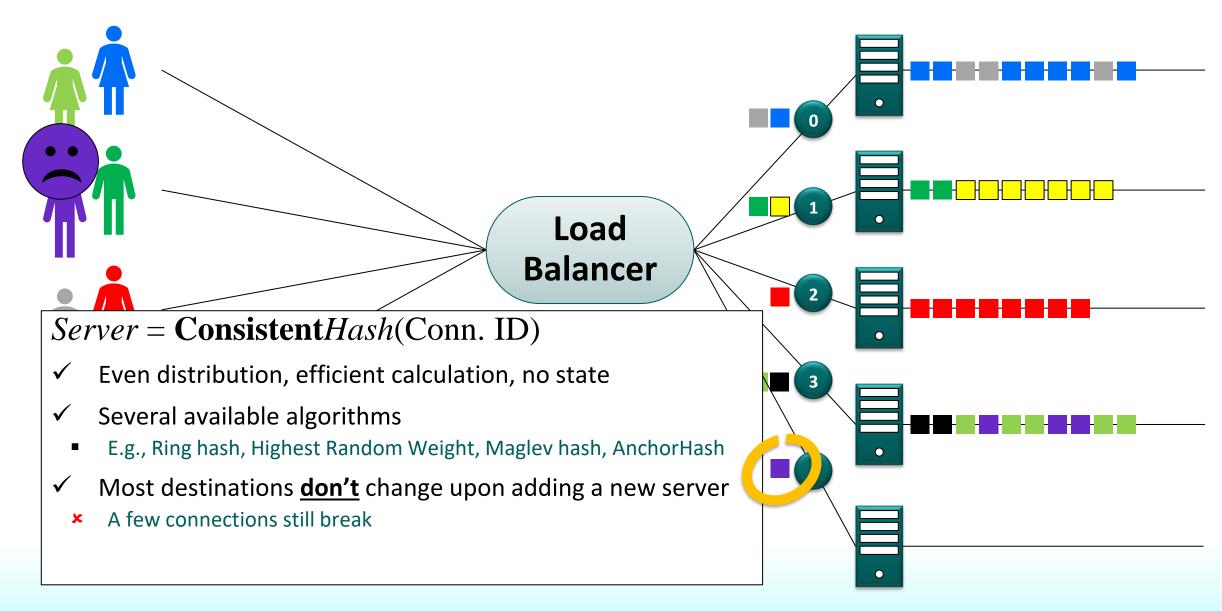

Load Balancing with JET: Just Enough Tracking for Connection Consistency

# Stateful Load-Balancing

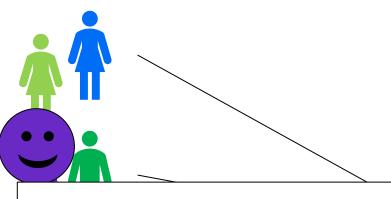

Connection Tracking

- Remember per-connection state
  - ✓ Never violate PCC
    - » For the tracked connection
- Need enough space for Connection Tracking
  - » More state to sync for distributed LBs
- Need line-rate key lookups and updates
  - » Many optimizations (Bloom filters, HW-assisted, etc.)
- Used in practice
  - Maglev, Katran, NGINX, HAProxy

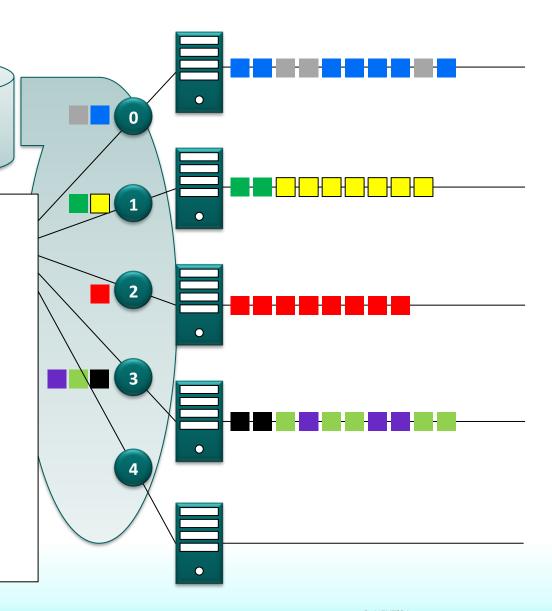

### **Stateful LB Flow**

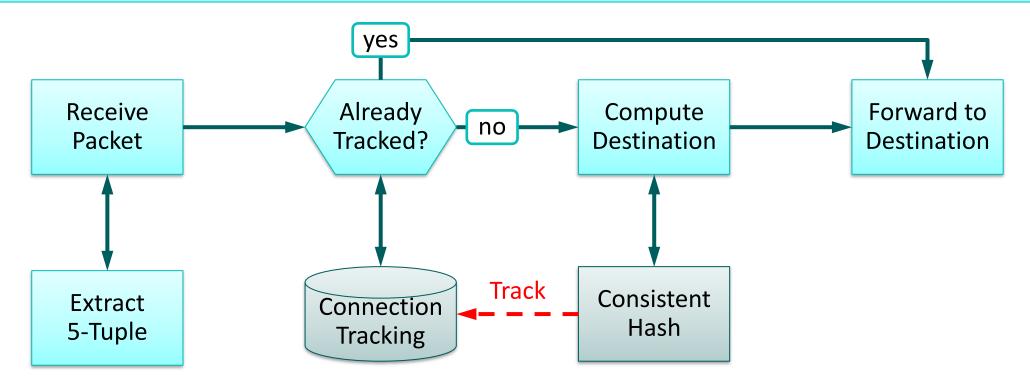

### "Stateless" Load-Balancing

Stateful, but no state at load-balancer

#### For example:

- State may be saved at back-end servers
  - Redirect to correct server if needed
    - » E.g., Faild (NSDI '18), Beamer (NSDI '18)
- State may be saved at user
  - Cookies
  - » E.g., Cheetah (NSDI '20)

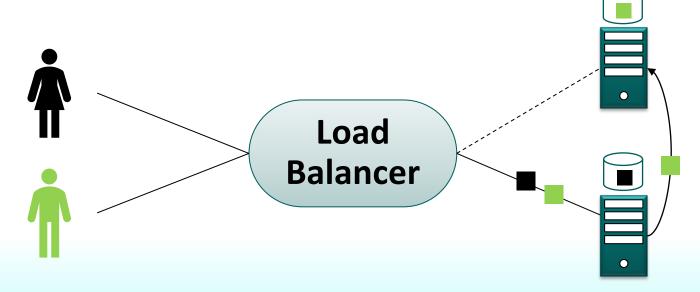

### "Stateless" Load-Balancing

Stateful, but no state at load-balancer State "Does If not » E.g., F This work is about State stateful load-balancers Wide » DNS r » Cooki L4 co » E.g., 0

# Stateful Load-Balancing with JET

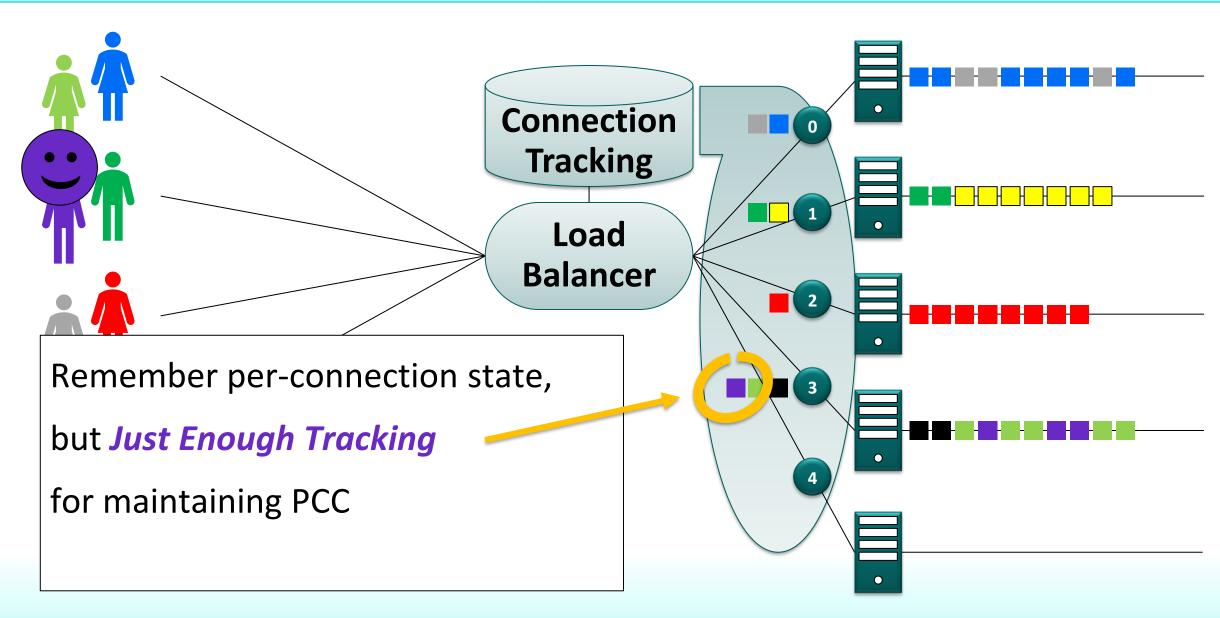

### How Much is "Just Enough Tracking"?

- Answer: very little! (if you are careful)
  - Only track connections that would otherwise break
- Consistent-hashing:
  - Server addition
    - » Only  $\approx 1/N$  connections are remapped
    - » These must be tracked to preserve PCC
  - Server **removal** 
    - » Only connections on removed server are remapped
    - These connections would break  $\rightarrow$  no need to track

Load Balancing with JET: Just Enough Tracking for Connection Consistency

- Tracking  $\approx 1/N$  of connections is "just enough" to preserve PCC!
  - Naturally extends to multiple additions/removals
    - » Tracking ~10% of connections can be "just enough" (see paper for details)

### **Preparing for Server Additions**

- Horizon set
  - Servers are added only from horizon set
- Warm-up period
  - Allow packet arrival from affected connections
  - Paced server addition → small horizon
    - » E.g., if slower than TCP idle timeout then horizon can be a *single server*
- Removed servers are handled instantly
  - Transient failures are put in horizon set
    - » Expected to be added back

### **Which Connections to Track?**

- Answer:Ask the Consistent-Hash
- We implemented this for several consistent hash algorithms
  - Ring Hash
  - Highest Random Weight (HRW)
  - Table-based HRW
  - AnchorHash
- Very little overhead
  - Only 1 extra bit per entry in CH data structure
- See paper of details

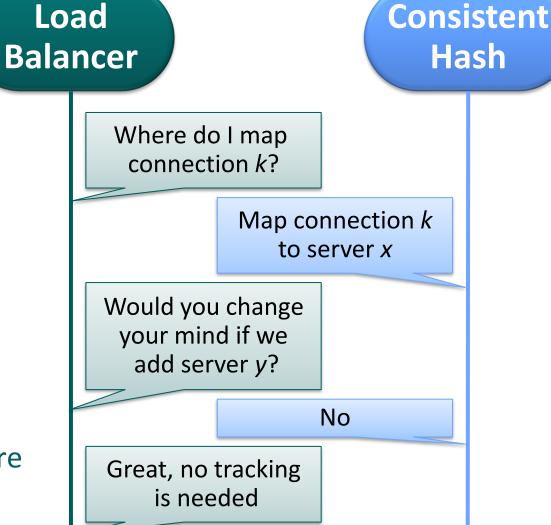

### **JET Flow**

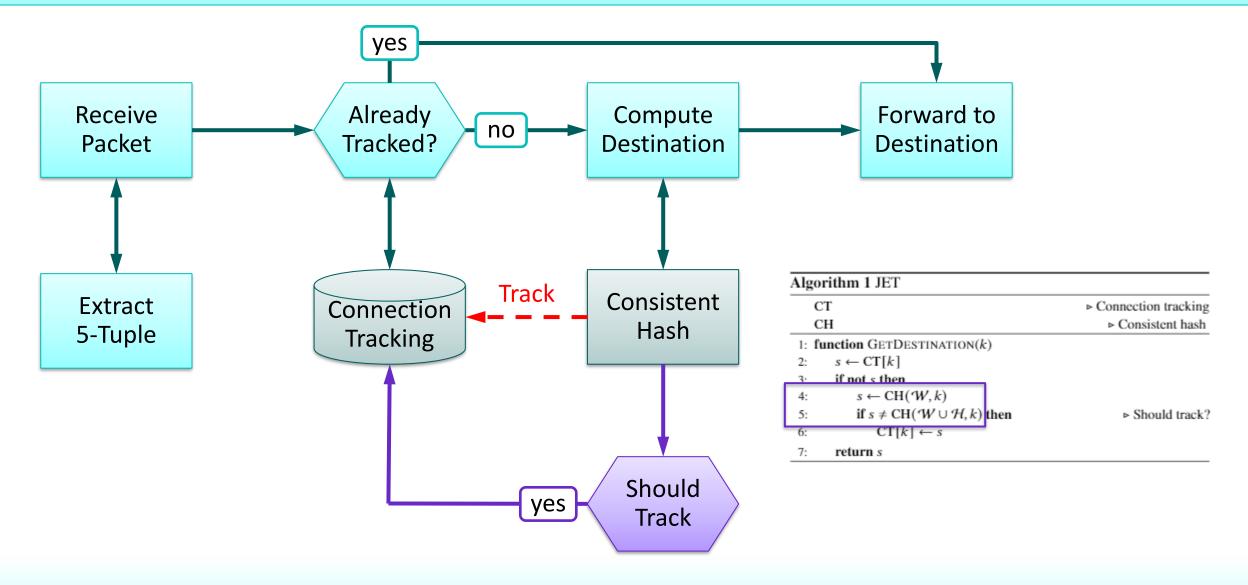

16

#### A Word on AnchorHash

- A new scalable consistent hash we developed
  - Ultra fast, small memory footprint, excellent balance
  - See our paper in ToN '21
  - Code available at <a href="https://github.com/anchorhash">https://github.com/anchorhash</a>
- Works especially well with JET no warmup period needed

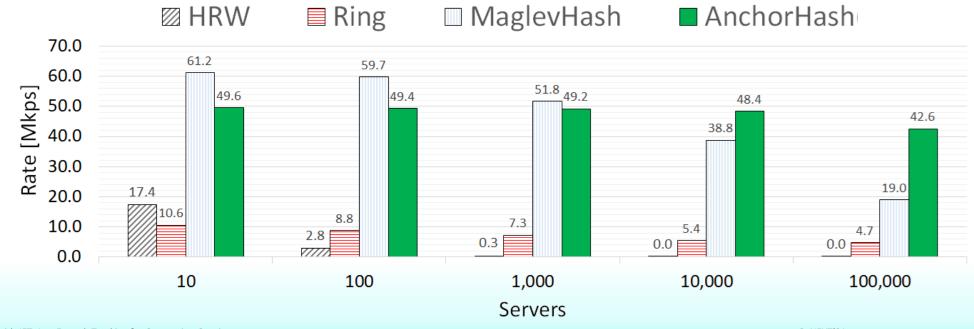

### **Evaluation**

- Event-based simulations
  - Inspired by evaluation of Cheetah, NSDI '20
    - » 468 servers
    - » Up to 40 backend changes per minute
    - » Varying connection rates
- Traces
  - Real traces
  - Synthetic traces
- Reproducibility
  - Code available at <a href="https://github.com/anchorhash/jetlb">https://github.com/anchorhash/jetlb</a>

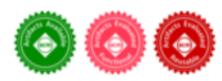

### **PCC Violations**

- 468 servers
- 100K active connections on average at any time

Load Balancing with JET: Just Enough Tracking for Connection Consistency

- 1K seconds (~16 minutes)
- JET (overlayed in black) with 10% horizon (47 servers)

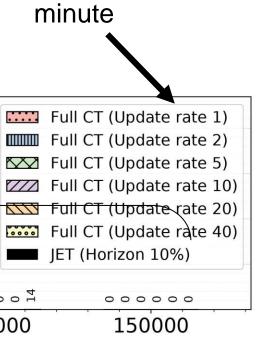

Backend

changes per

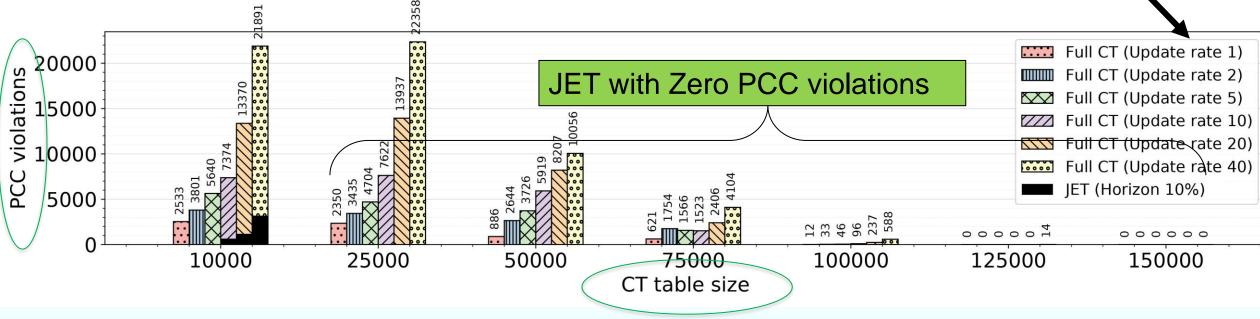

### **Balance, Tracking and Rate**

- JET and full CT achieve the same balance
  - Use the same CH
- JET tracks less than 10% compared to full CT
- JET achieves higher rate due to smaller CT tables
  - Better caching

| 34.1M Packets |
|---------------|
| 1.6M flows    |

| Maximum            |
|--------------------|
| oversubscription   |
| Tracked            |
| connections        |
| Rate               |
| pkt/sec [millions] |

Load Balancing with JET: Just Enough Tracking for Connection Consistency

| n=500           |             |             |             |             |  |  |
|-----------------|-------------|-------------|-------------|-------------|--|--|
| Table-based HRW |             | Ancho       | MaglevHash  |             |  |  |
| Full CT         | JET         | Full CT     | JET         | Full CT     |  |  |
| 1.139           | 1.139       | 1.052       | 1.052       | 1.054       |  |  |
| $\pm 0.017$     | $\pm 0.017$ | $\pm 0.004$ | $\pm 0.004$ | $\pm 0.005$ |  |  |
| 1,602,007       | 145, 378    | 1, 602, 007 | 145, 543    | 1, 602, 007 |  |  |
| ±0              | ±895.286    | ±0          | ±230.205    | ±0          |  |  |
| 22.883          | 45.567      | 22.702      | 30.856      | 23.446      |  |  |
| ±2.573          | $\pm 4.113$ | ±0.134      | $\pm 0.187$ | ±2.839      |  |  |

### Balance, Tracking volume and Rate

- JET and full CT achieve the same balance
  - Use the same CH
- JET tracks less than 10% compared to full CT
- JET achieves higher rate due to smaller CT tables
  - Better caching

| 34.1M Packets      | n=500           |             |             |               |             |  |
|--------------------|-----------------|-------------|-------------|---------------|-------------|--|
| 1.6M flows         | Table-based HRW |             | AnchorHash  |               | MaglevHash  |  |
|                    | Full CT         | JET         | Full CT     | JET           | Full CT     |  |
| Maximum            | 1.139           | 1.139       | 1.052       | 1.052         | 1.054       |  |
| oversubscription   | $\pm 0.017$     | $\pm 0.017$ | $\pm 0.004$ | $\pm 0.004$   | $\pm 0.005$ |  |
| Tracked            | 1, 602, 007     | 145, 378    | 1, 602, 007 | 145, 543      | 1, 602, 007 |  |
| connections        | ±0              | ±895.286    | ±0          | $\pm 230.205$ | ±0          |  |
| Rate               | 22.883          | 45.567      | 22.702      | 30.856        | 23.446      |  |
| pkt/sec [millions] | ±2.573          | ±4.113      | ±0.134      | ±0.187        | ±2.839      |  |

### Balance, Tracking volume and Rate

- JET and full CT achieve the same balance
  - Use the same CH
- JET tracks less than 10% compared to full CT
- JET achieves higher rate due to smaller CT tables
  - Better caching

| 34.1M Packets      | n=500           |             |             |             |             |  |
|--------------------|-----------------|-------------|-------------|-------------|-------------|--|
| 1.6M flows         | Table-based HRW |             | AnchorHash  |             | MaglevHash  |  |
|                    | Full CT         | JET         | Full CT     | JET         | Full CT     |  |
| Maximum            | 1.139           | 1.139       | 1.052       | 1.052       | 1.054       |  |
| oversubscription   | ±0.017          | $\pm 0.017$ | ±0.004      | $\pm 0.004$ | ±0.005      |  |
| Tracked            | 1,602,007       | 145, 378    | 1, 602, 007 | 145, 543    | 1, 602, 007 |  |
| connections        | ±0              | ±895.286    | ±0          | ±230.205    | ±0          |  |
| Rate               | 22.883          | 45.567      | 22.702      | 30.856      | 23.446      |  |
| pkt/sec [millions] | ±2.573          | ±4.113      | $\pm 0.134$ | $\pm 0.187$ | ±2.839      |  |

### Balance, Tracking volume and Rate

- JET and full CT achieve the same balance
  - Use the same CH
- JET tracks less than 10% compared to full CT
- JET achieves higher rate due to smaller CT tables
  - Better caching

| 34.1M Packets      | n=500           |             |             |             |             |  |
|--------------------|-----------------|-------------|-------------|-------------|-------------|--|
| 1.6M flows         | Table-based HRW |             | AnchorHash  |             | MaglevHash  |  |
|                    | Full CT         | JET         | Full CT     | JET         | Full CT     |  |
| Maximum            | 1.139           | 1.139       | 1.052       | 1.052       | 1.054       |  |
| oversubscription   | $\pm 0.017$     | $\pm 0.017$ | $\pm 0.004$ | $\pm 0.004$ | $\pm 0.005$ |  |
| Tracked            | 1,602,007       | 145, 378    | 1, 602, 007 | 145, 543    | 1,602,007   |  |
| connections        | ±0              | ±895.286    | ±0          | ±230.205    | ±0          |  |
| Rate               | 22.883          | 45.567      | 22.702      | 30.856      | 23.446      |  |
| pkt/sec [millions] | ±2.573          | ±4.113      | ±0.134      | ±0.187      | ±2.839      |  |

### **More In The Paper**

- JET formulation
- Pseudo-code for several consistent hash algorithms
- Theoretical guarantees
- Extensive evaluation
- Contact: galmen@stanford.edu

# Thank you!

Load Balancing with JET: Just Enough Tracking for Connection Consistency

# **EXAMPLE**

Adapting Ring hash to JET

### Ring Hash 101

#### Ring: sorted list of tuples

```
(hash(S_3), S_3)
(hash(S_1), S_1)
(hash(S_2), S_2)
```

#### Ring.get(*key*):

Search the sorted list for the successor of *hash(key)* 

#### Example:

Ring.get( $key_1$ ) =  $S_3$ Ring.get( $key_2$ ) =  $S_2$ 

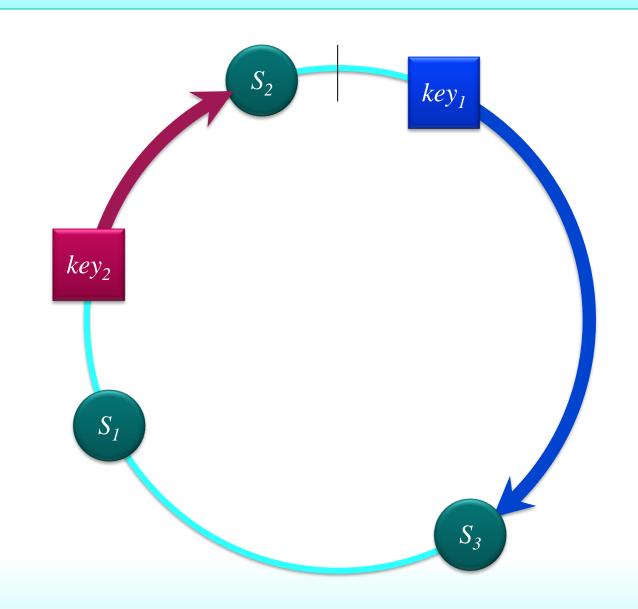

# What if we add server $H_1$ ? (it is in the horizon set)

#### Ring: sorted list of tuples

```
(hash(H_1), H_1)
(hash(S_3), S_3)
(hash(S_1), S_1)
(hash(S_2), S_2)
```

#### If we add server $H_1$ then:

Ring.get( $key_1$ ) =  $H_1$   $\leftarrow$  changed

 $\rightarrow$  key<sub>1</sub> should be tracked

 $\rightarrow key_2$  should **not** be tracked

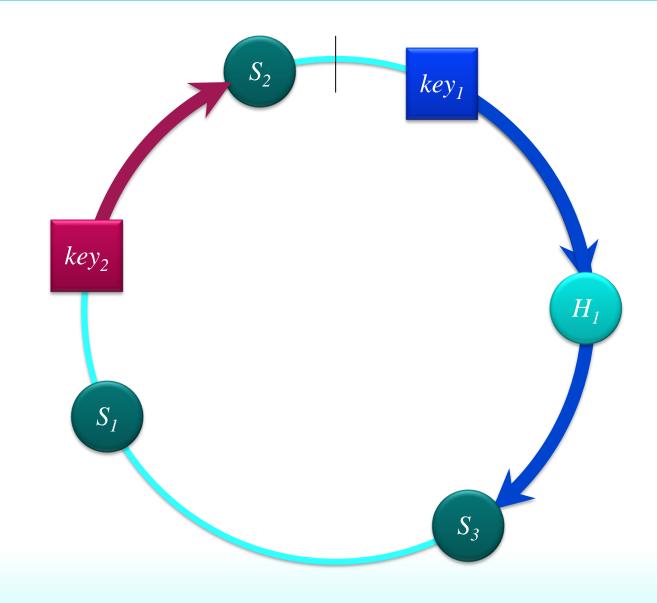

### Add a "tracking" bit to each entry

#### Ring: sorted list of tuples

```
(hash(H_1), H_1, Track=True)
(hash(S_3), S_3, Track=FALSE)
(hash(S_1), S_1, Track=FALSE)
(hash(S_2), S_2, Track=FALSE)
```

#### Ring.get(*key*):

Also return whether tracking is needed

#### Example:

Ring.get( $key_1$ ) =  $H_1$ , Track=TRUE) Ring.get( $key_2$ ) =  $S_2$ , Track=FALSE)

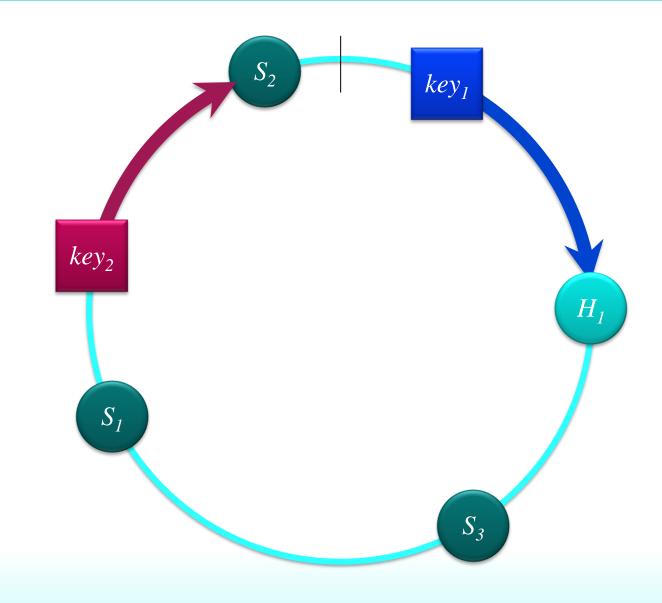

# Should still not return $H_1$

#### Ring: sorted list of tuples

```
(hash(H_1), S_3, Track=True)
(hash(S_3), S_3, Track=FALSE)
(hash(S_1), S_1, Track=FALSE)
(hash(S_2), S_2, Track=FALSE)
```

#### Ring.get(*key*):

Return whether tracking is needed

#### Example:

Ring.get(
$$key_1$$
) =  $S_3$ ,  $Track=TRUE$ )  
Ring.get( $key_2$ ) =  $S_2$ ,  $Track=FALSE$ )

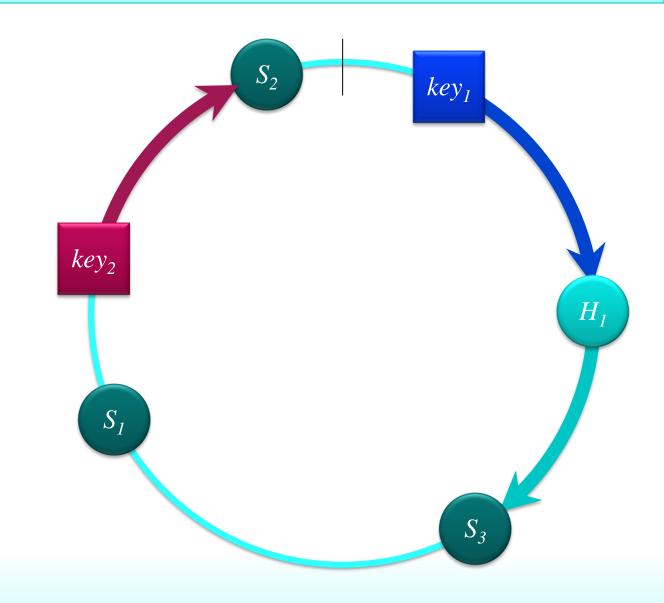